- 13 ISBN 9787802436459
- 10 ISBN 7802436451

出版时间:2011-1

页数:315

版权说明:本站所提供下载的PDF图书仅提供预览和简介以及在线试读,请支持正版图书。

www.tushu000.com

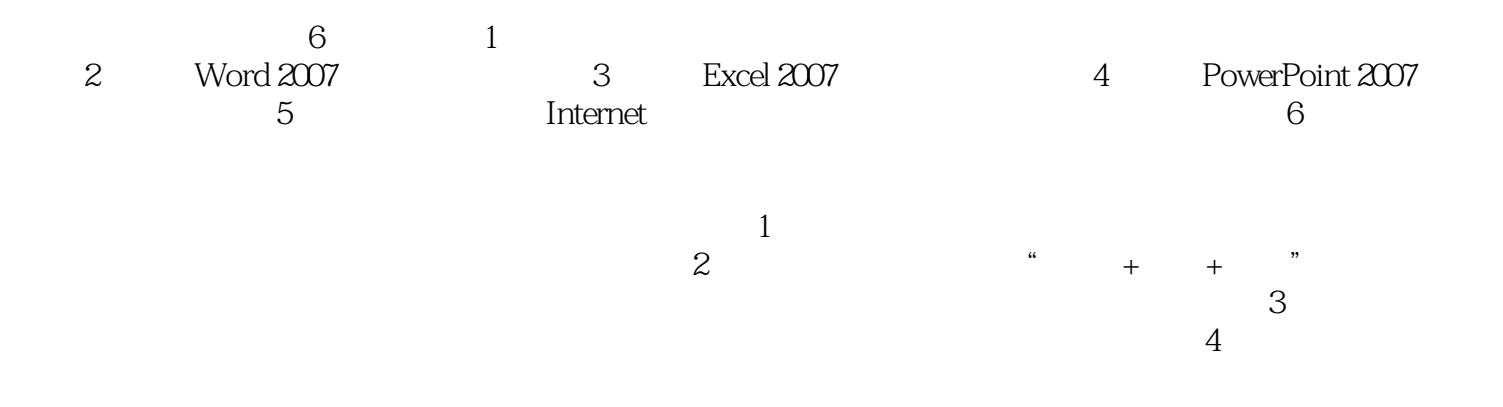

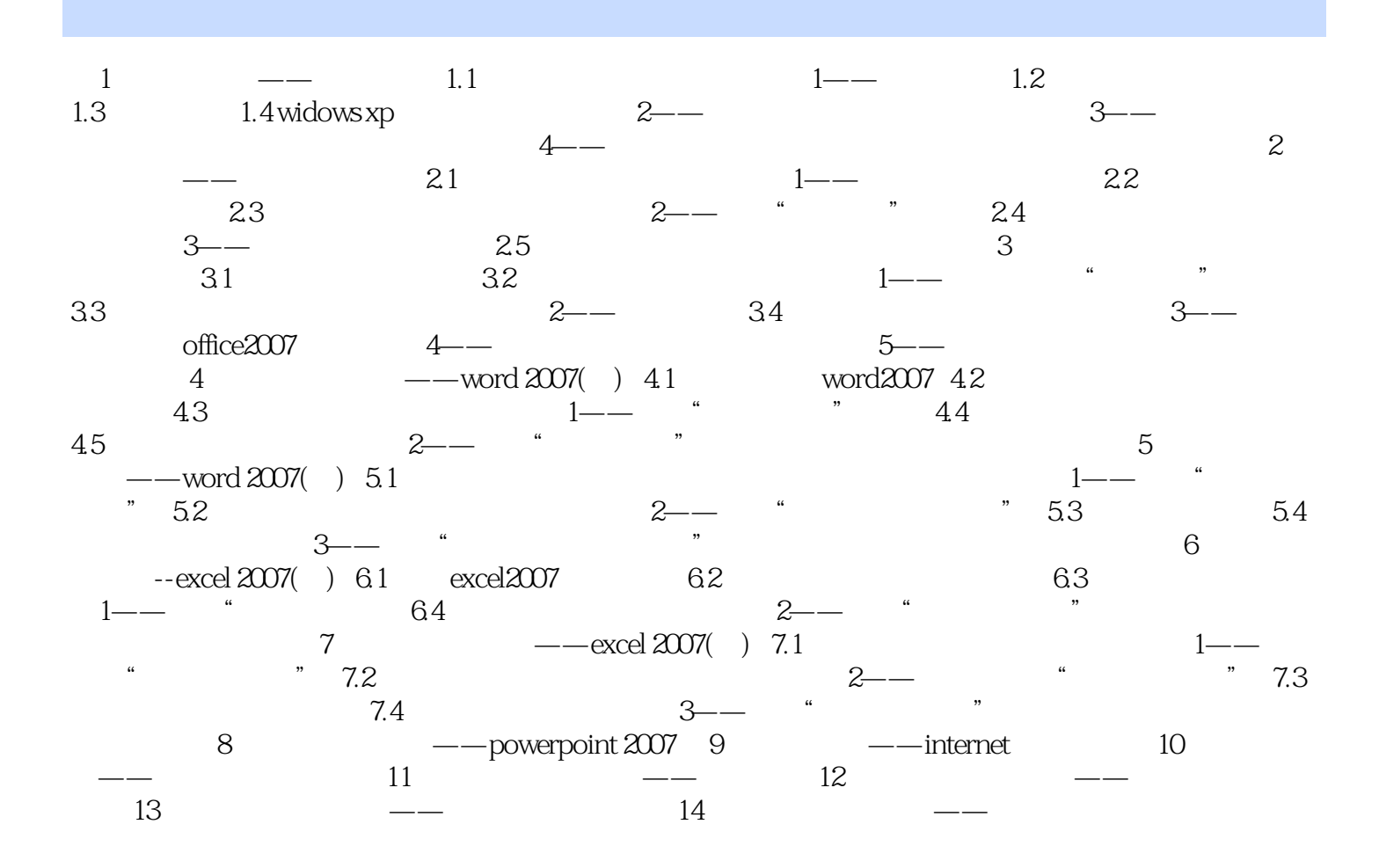

## $+\leq$  +  $+\leq$  +  $+\leq$

本站所提供下载的PDF图书仅提供预览和简介,请支持正版图书。

:www.tushu000.com